### **LIVRABLE E : Calendrier et coûts du projet**

**GNG1503, Section B** 

# **Membres de l'équipe: FB34**

1) Youssfi Malak 2) Mataich Youssef 3) Mfuanani Jason Masamuna 4) Ilboudo Abdoul 5) Misraoui Smail

# Table of Contents

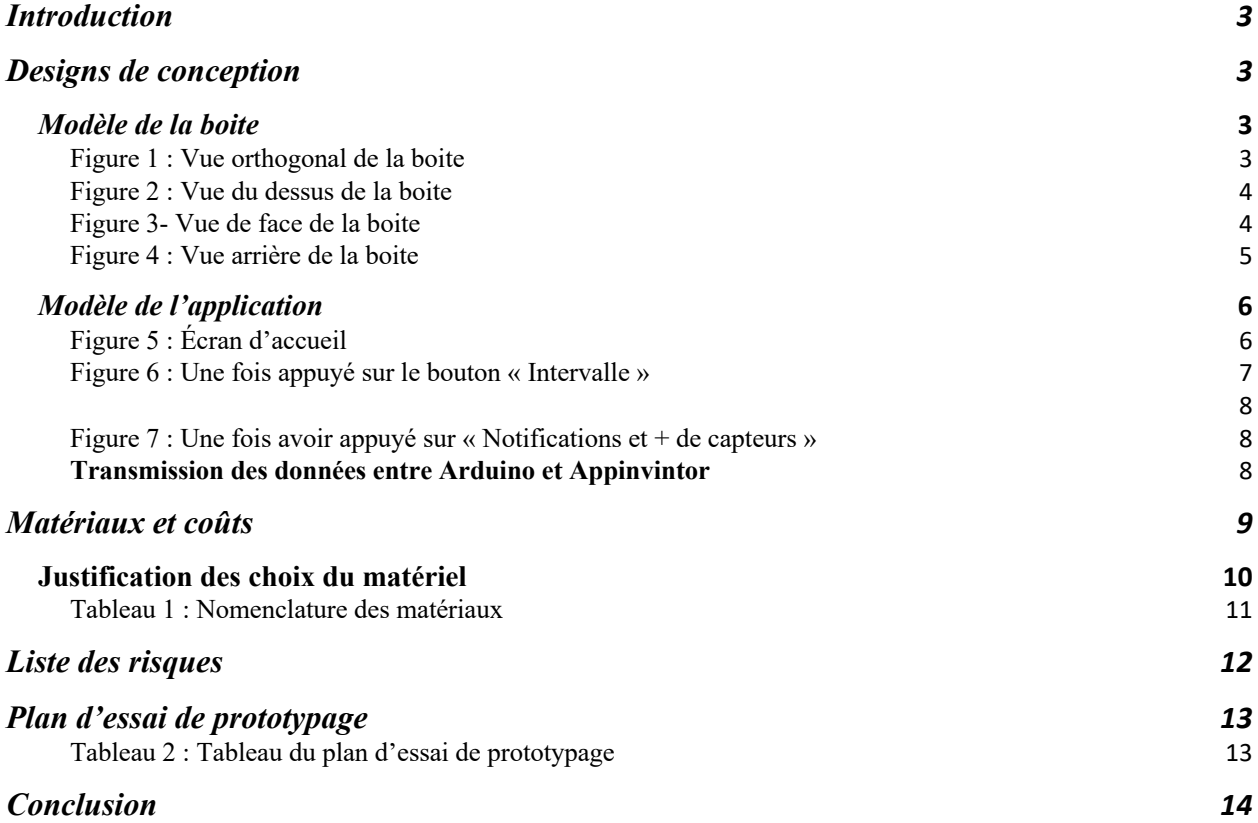

### **Introduction**

Après avoir posé les bases de plusieurs concepts préliminaires, l'objectif de ce livrable est de créer un plan détaillé ainsi qu'un calendrier pour notre projet. Nous inclurons une estimation des coûts des matériaux nécessaires ainsi que les différents éléments qui composeront le projet. Enfin, nous élaborerons un plan d'essai pour notre premier prototype.

## **Designs de conception**

### *Modèle de la boite*

Dimensions : 450 x 300 x 70 mm

Une boite de 6 faces d'une dimension réduite de 80 x 60 x 14 mm est de taille réelle 450 x 300 x 70 mm.

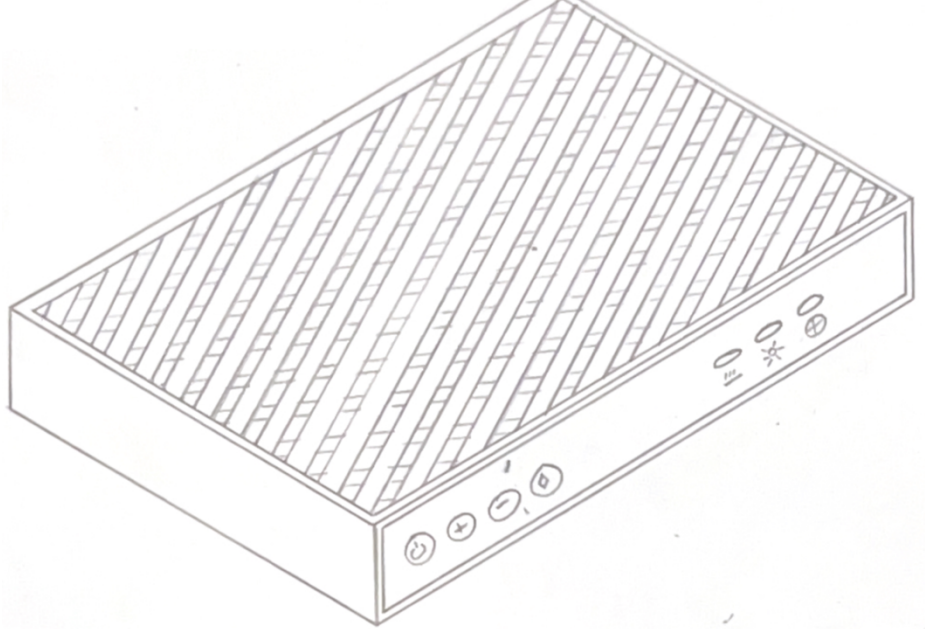

Figure 1 : Vue orthogonal de la boite

- Plaque de treillis afin de permettre une bonne aération
- Capteur dirigé vers le dessus de la boite afin de mieux acquérir les données grâce aux espaces disponibles à travers le treillis, tout en gardant les capteurs à l'intérieur de la boite pour plus de protection.

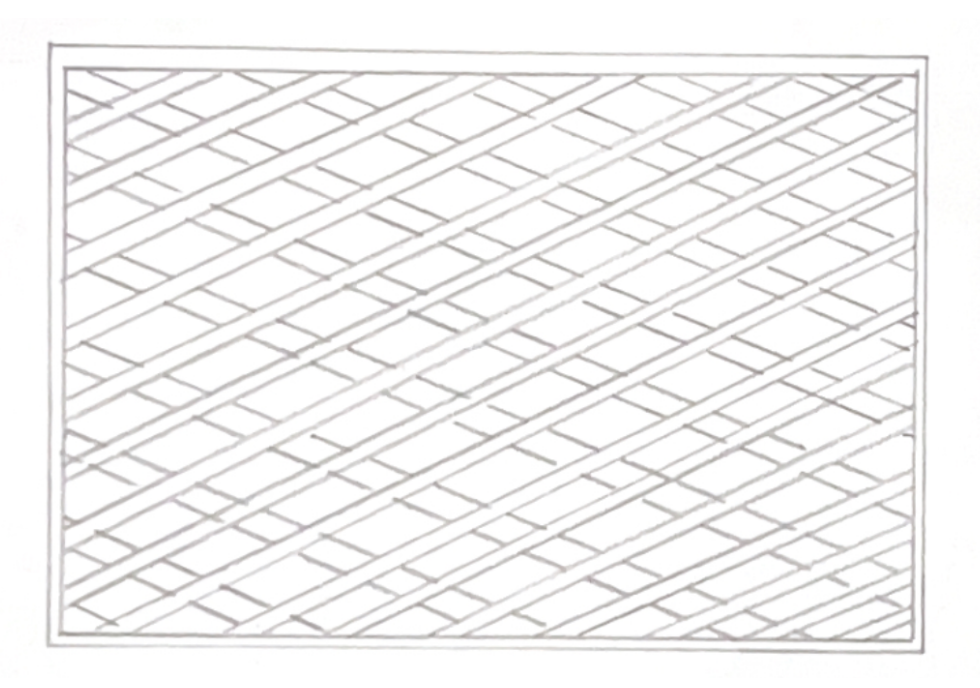

Figure 2 : Vue du dessus de la boite

- 1- Les boutons de contrôle
- 2- Les lampes de signalisation

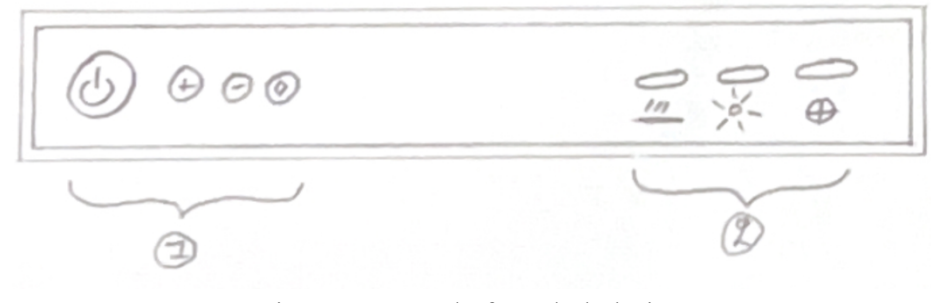

Figure 3- Vue de face de la boite

- 3- Le port d'alimentation
- 4- Le port de différent connecteur

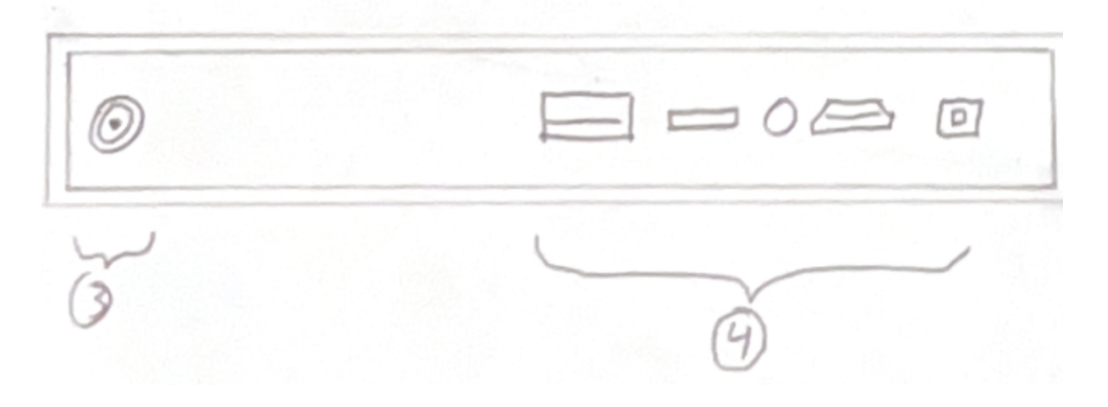

Figure 4 : Vue arrière de la boite

# *Modèle de l'application*

Les valeurs ont été prise pour l'exemple.

La température est de  $\circ$ Le taun d' idité ex qualité de l'air est de La Notification nterralle L de leur Car

Figure 5 : Écran d'accueil

Intervalle de Intervalle de l'humidité  $4$ de qualité  $\left| \cdot \right|$ 

Figure 6 : Une fois appuyé sur le bouton « Intervalle »

nom du cep recevoir de

Figure 7 : Une fois avoir appuyé sur « Notifications et + de capteurs »

#### **Transmission des données entre Arduino et Appinvintor**

App Inventor et Arduino sont deux technologies qui permettent de créer des applications mobiles et des projets électroniques respectivement. La communication entre ces deux technologies peut se faire de différentes manières, mais la plus courante est la transmission de données via une connexion Bluetooth.

Pour cela, on suivra les étapes suivantes :

- 1- Dans App Inventor, on utilsera le composant Bluetooth Client pour établir une connexion Bluetooth avec le module Bluetooth de votre Arduino.
- 2- Dans notre code Arduino, on utilisera la bibliothèque SoftwareSerial pour configurer un port série virtuel pour la communication Bluetooth. Ensuite, on pourra lire et écrire des données sur ce port série virtuel en utilisant les fonctions Serial.read() et Serial.write().
- 3- Dans notre application App Inventor, on pourra envoyer des données à Arduino en utilisant la fonctionnalité de l'objet BluetoothClient. On pourra utiliser les blocs "Envoyer le texte" ou "Envoyer le nombre" pour envoyer des données sous forme de texte ou de nombre.
- 4- Dans notre code Arduino, on pourra lire les données envoyées par App Inventor en utilisant la fonction Serial.read(). On pourra traiter ces données en fonction de votre application.

5- On pourra également envoyer des données de l'Arduino vers App Inventor en utilisant la fonction Serial.write(). Vous pouvez envoyer des données sous forme de texte ou de nombre en utilisant cette fonction.

En somme, la transmission de données entre App Inventor et Arduino se fait via une connexion Bluetooth en utilisant la bibliothèque SoftwareSerial pour configurer un port série virtuel et les fonctions Serial.read() et Serial.write() pour lire et écrire des données.

# **Matériaux et coûts**

#### **Capteurs**

#### - DHT22

Capteur d'humidité et de température Dimensions (excluding pins): 15.3mm (0.6") length x 7.8mm (0.3") width x 25.3mm (1.0") height. Weight: 2.4g

#### - MQ135

Capteur de la qualité de l'air Dimensions : 10.67 x 6.86 x 2.29 cm; 20 Grams

https://www.amazon.ca/MQ-135-Quality-Hazardous-Detection-Arduino/dp/B07SMF45LZ/ref=sr\_1\_3?crid=XO7O1SZR4WF1&keywords=MQ135&qid=16768 58740&s=hi&sprefix=mq135%2Ctools%2C91&sr=1-3&th=1

- KY-026 Capteur de détection de flammes Dimensions : 5.28 x 3.46 x 1.18 cm; 11 Grams

https://www.amazon.com/Detector-Temperature-Detecting-Suitable-Arduino/dp/B078DXVVN9/ref=sr\_1\_1?crid=2TYORN0UB1UNQ&keywords=ky-026&qid=1676830318&sprefix=%2Caps%2C91&sr=8-1

#### **Bois MDF**

1/8 inch d'épaisseur sur 18 x 24 inch

https://makerstore.ca/shop/ols/products/mdf

**Colle MDF** 1 tube de 100 ml https://www.amazon.ca/Gorilla-6200230-8oz-Wood-

Glue/dp/B07W3RTQC6/ref=sr\_1\_3?keywords=mdf+glue&qid=1676859290&s=hi&sprefix=md f+g%2Ctools%2C81&sr=1-3

#### **Plaque de treillis**

Woven wire mesh Made of S304 industry standard stainless steel Dimension : 32.5 x 9.1 x 8.9 cm; 360 Grams https://www.amazon.ca/dp/B08MBQCZSJ?ref =cm\_sw\_r\_apin\_dp\_GY11BZBNB5K5Z9257JH Y

#### **Application**

Utilisation de la plateforme AppInvintor Gratuite d'utilisation

#### **Microcontrôleur Arduino Bluetooth**

ELEGOO UNO R3 Board ATmega328P Dimensions: 8 x 5.99 x 0.99 cm; 27.22 Grams

https://www.amazon.ca/Elegoo-Board-ATmega328P-ATMEGA16U2- Arduino/dp/B01EWOE0UU/ref=pd\_lpo\_3?pd\_rd\_w=Lqw2T&contentid=amzn1.sym.bc8b374c-8130-4c45-bf24-4fcc0d96f4d6&pf\_rd\_p=bc8b374c-8130-4c45-bf24- 4fcc0d96f4d6&pf rd\_r=2S4NKVMRMRWX81JTYJ38&pd\_rd\_wg=1VPPd&pd\_rd\_r=8af5e2a2 -c2f5-4a93-8370-042a342c3cf9&pd\_rd\_i=B01EWOE0UU&psc=1

**Câbles Arduino** 20cm Female-Female

https://makerstore.ca/shop/ols/products/jumper-cables-per-10

**Arduino Breadboard** Full board

https://makerstore.ca/shop/ols/products/breadboard

### **Justification des choix du matériel**

Notre équipe a choisi comme matériaux colle MDF afin de fixer les plaques de bois mdf afin d'assembler notre boite ainsi qu'une plaque de treillis afin de recouvrir la boite comme expliquer dans la conception détaillée. On a également choisi comme microcontrôleur le ELEGOO UNO R3 Board ATmega328P car il a une connexion Bluetooth ce qui nous permettra de transmettre les données collectées par les capteurs à l'application. Nous avons également choisi 3 différents capteurs compatible les uns avec les autres un pour la qualité de l'air, un pour l'humidité et la température et enfin un pour la détection de flammes.

| Nom de l'item                           | <b>Description</b>                                                                                                    | Quantité       | Coût unitaire               | Coût étendu |
|-----------------------------------------|----------------------------------------------------------------------------------------------------|----------------|-----------------------------|-------------|
| Capteurs                                | DHT22                                                                                                    | $\mathbf{1}$   | 15.79\$                     |             |
|                                         | KY-026                                                                                                    | 3              | 7\$+2\$ livraison           | 37.29\$     |
|                                         | MQ135                                                                                                    | $\overline{2}$ | $10\$ + 2.50\$<br>livraison |             |
| <b>Bois MDF</b>                         | 1/8 inch d'épaisseur<br>sur $18 \times 24$ inch                                                                              | $\overline{4}$ | 3\$                         | 12\$        |
| Colle MDF                               | Tube de 100 ml                                                                                                    | $\mathbf{1}$   | 5.99\$                      | 5.99\$      |
| Plaque de trellis                       | Woven wire mesh<br>Made of S304<br>industry standard<br>stainless steel<br>Dimension: $32.5 x$<br>9.1 x 8.9 cm; 360<br>Grams | $\mathbf{1}$   | 14.59\$                     | 14.59\$     |
| Microcontrôleur<br>Arduino<br>Bluetooth | ELEGOO UNO R3<br>Board ATmega328P                                                                                            | $\mathbf{1}$   | 23.99\$                     | 23.99\$     |
| Câbles Arduino                          | 20cm Female-<br>Female                                                                                                    | $\mathbf{1}$   | 1\$                         | 2\$         |
| Arduino<br><b>BreadBoard</b>            | Full board                                                                                                    | $\mathbf{1}$   | 5\$                         | 5\$         |
| Coût total                              |                                                                                                    |                |                             | 100.87\$    |

Tableau 1 : Nomenclature des matériaux

# **Liste des risques**

- Court-circuit pour mauvais isolement des câbles
- Bâcler certains détails par manque de temps
- La non-vérification de la combinaison de certains équipements (microcontrôleur, capteur,...)
- Ne pas prendre le temps d'effectuer plusieurs essais pour se rassurer du fonctionnement du système
- Ne pas s'assurer de l'acquisition des matériels à temps
- Ne pas bien dimensionner les différents éléments a l'intérieur de la boîte

# **Plan d'essai de prototypage**

#### Tableau 2 : Tableau du plan d'essai de prototypage

**PROTOTYPES TESTS**

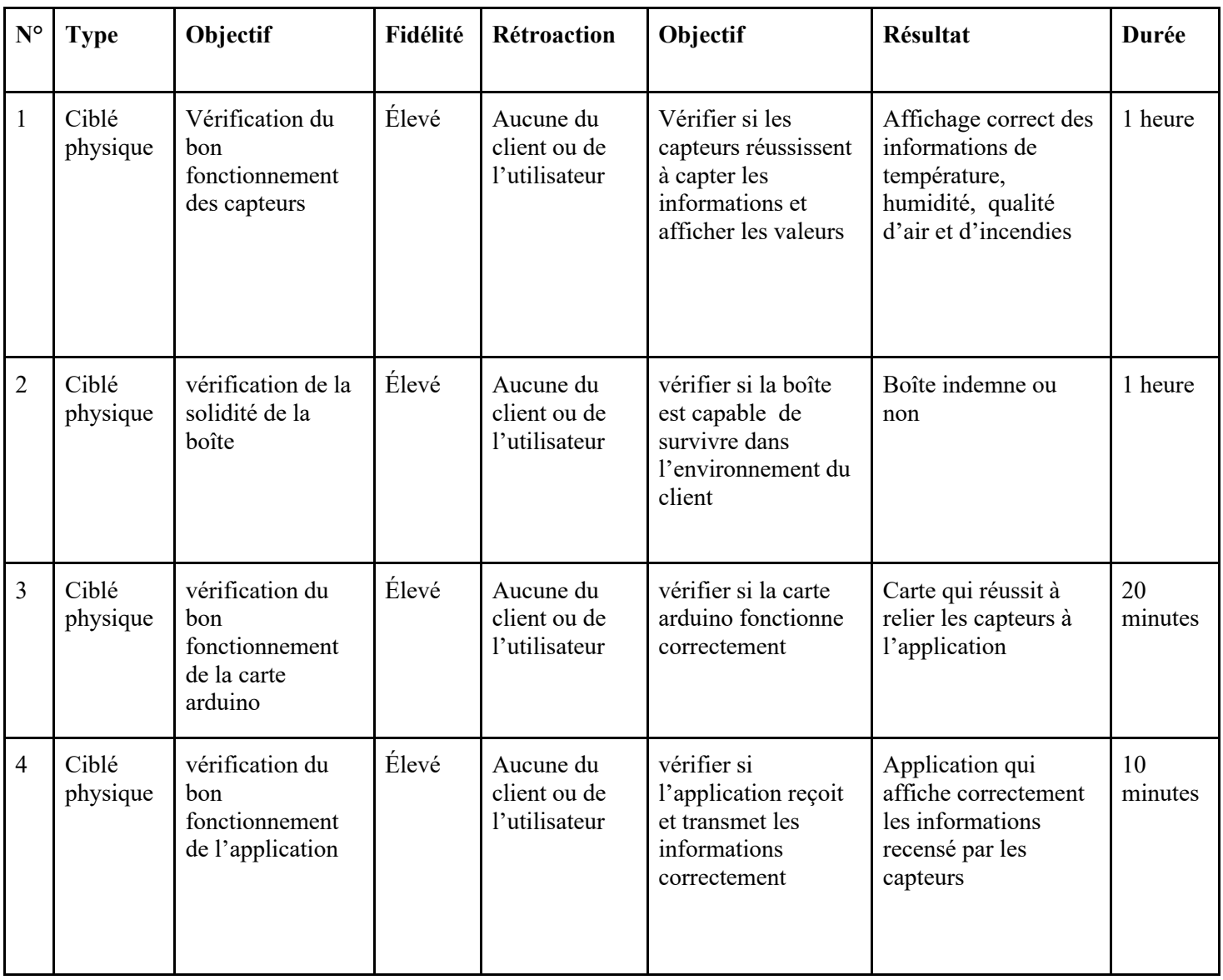

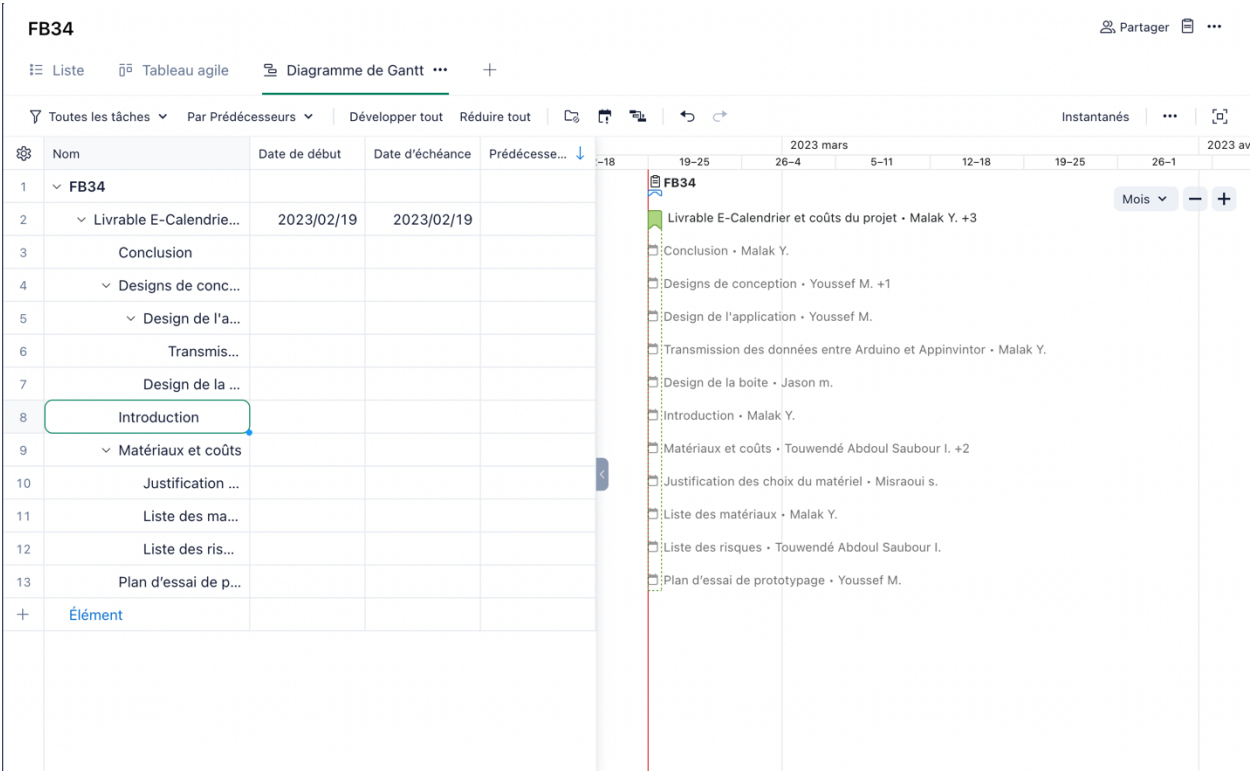

## **Conclusion**

En conclusion, cette étape nous a permis de mieux comprendre les matériaux et les composants nécessaires pour notre projet, ainsi que leurs coûts. Nous avons également établi un plan d'essai pour notre premier prototype. Tous ces éléments nous permettent d'avoir une vision plus précise de la réalisation de notre projet et de nous préparer au mieux pour la fabrication de notre premier prototype.